## S7-1200

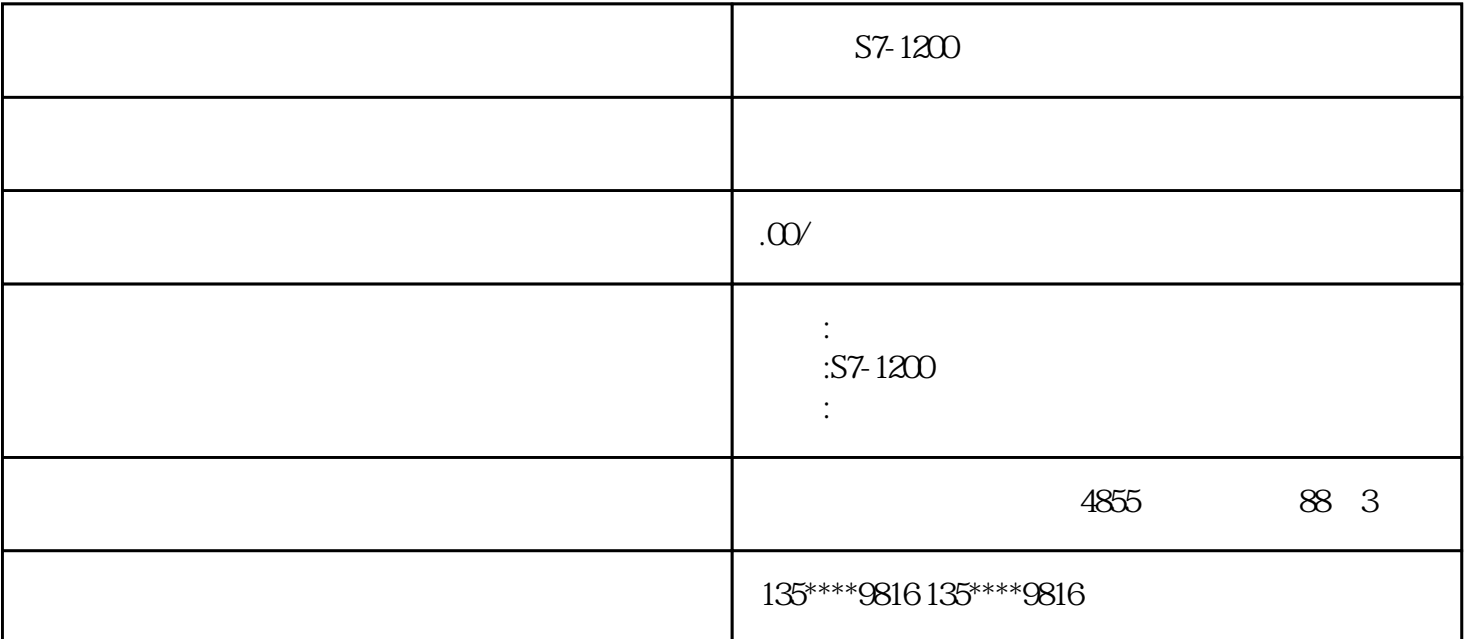

S7-1200 继电器输出型PLC,由于继电器触点没有极性之分,故外部接线可使用交流电源,也可以使用直 PLC (1)  $\blacksquare$  1"  $1L \quad \text{Q}00$ S7-300/400 PLC PLC PLC  $PLCS7-400$  PLCS SIMATICWinCCV12  $K$  (-)  $-5K-CK$ 要怎么做才行呢。第二步,我们在内存变量单元,新建一个变量叫"储罐压力",这个变量我们把它和驱  $VD10$  " " $125$ 

1 Project Program Block Library Memory 4  $\kappa$  "  $\sim$  5  $VBO$  $\mathcal{W}$  $\frac{u}{\sqrt{2}}$  , we define the system of  $\frac{u}{\sqrt{2}}$  $\rm Mod$ bus $\rm Mod_{\rm max}$  $\alpha$  " Modbus RTU Modbus 通常 Modbus 地址由 5 位数字组成,包括起始的数据类型代号,以及后面的偏移地址。Modbus Master Modbus Modbus Modbus Modbus Modbus Modbus Master 西门子plc与组态软件的通讯方式——MPI/PPI:西门子(SIEMENS)公司生产的PLC应用相当广泛,在冶 CPU224 DC/DC/DC 4 /0  $(2)$ DP<sub>3</sub> 以交-直-交变频器为例,变频器的基本结构主要由整流电路、滤波电路和逆变电路等组成的主电路,以  $1-3$  MD  $00001 - 09999$ 10001 - 19999 30001 - 39999  $40001 - 49999$ Modbus Master

Modbus Modbus Master

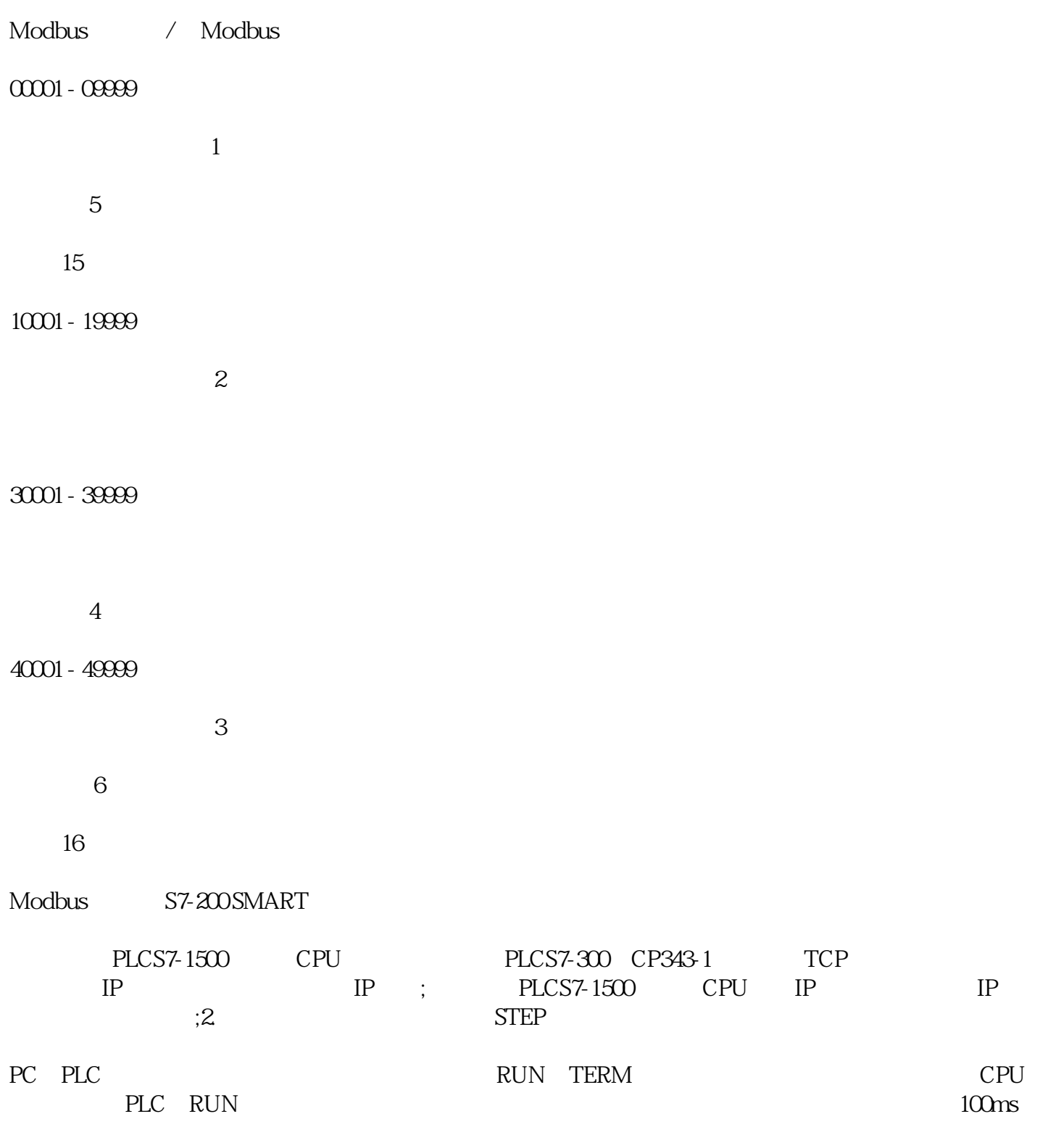